# Comparaison de Nombres (A)

Utilisez les symboles  $\langle , \rangle$ , et = pour comparer les nombres ci-dessous.

.742 90.364 .151 54.126 .009 24.937 .838 31.252 .882 59.579 .007 25.053 .078 25.088 .185 4.514 54.157 .179 9.689 .926 96.526 11.134 84.097  $61.087 \square 5.177$ 

# Comparaison de Nombres (A) Solutions

Utilisez les symboles  $\langle , \rangle$ , et = pour comparer les nombres ci-dessous.

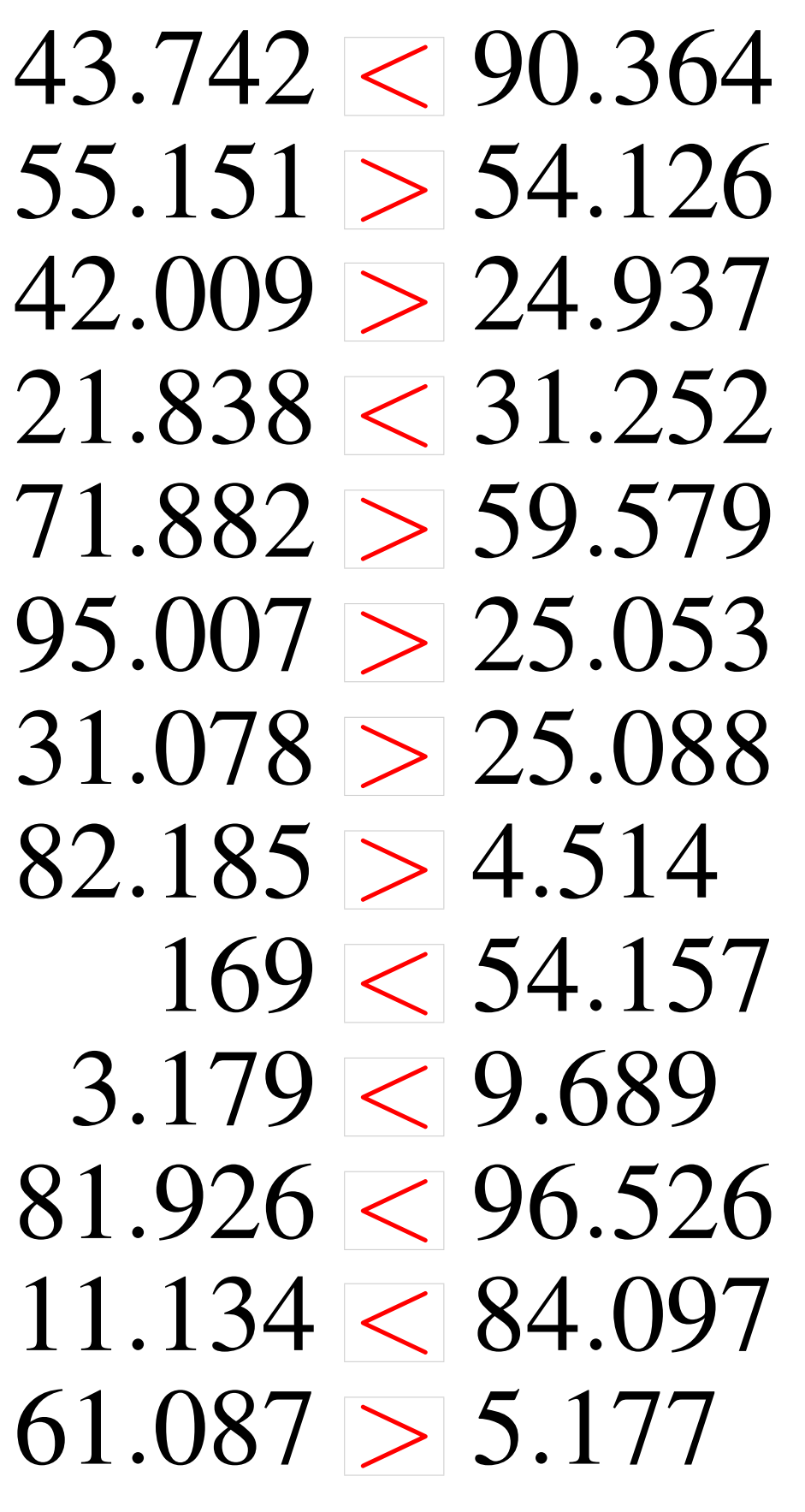

# Comparaison de Nombres (B)

Utilisez les symboles  $\langle , \rangle$ , et = pour comparer les nombres ci-dessous.

.664 8.163 .885 25.681  $2.432 \rightarrow 84.247$  $5.085 \pm 53.146$ .261 98.913 .959 73.825 .078 19.992 .804 63.348 .161 60.286 .026 62.453 .952 77.625  $81.041 \qquad 41.121$ .985 8.048

# Comparaison de Nombres (B) Solutions

Utilisez les symboles  $\langle , \rangle$ , et = pour comparer les nombres ci-dessous.

75.664 > 8.163  $64.885 > 25.681$  $2.432 \le 84.247$  $5.085 < 53.146$ 86.261 < 98.913  $86.959 > 73.825$ 3.078 < 19.992 44.804 < 63.348 77.161 > 60.286  $49.026 < 62.453$  $90.952 > 77.625$ 81.041 > 41.121  $93.985 > 8.048$ 

# Comparaison de Nombres (C)

Utilisez les symboles  $\langle , \rangle$ , et = pour comparer les nombres ci-dessous.

.723 40.343 .383 37.511 81.164 63.687 .345 3.554 75.409  $61.524 \square 9.199$  $2.756 - 46.789$ .739 71.477 .154 16.509 .172 52.057 .846 22.617 .727 55.799 .068 3.523

# Comparaison de Nombres (C) Solutions

Utilisez les symboles  $\langle , \rangle$ , et = pour comparer les nombres ci-dessous.

 $76.723 > 40.343$  $27.383 < 37.511$ 81.164 > 63.687  $77.345 > 3.554$  $919 < 75.409$  $61.524 > 9.199$  $2.756 < 46.789$ 15.739 < 71.477 68.154 > 16.509 19.172 < 52.057 34.846 > 22.617  $64.727 > 55.799$  $2.068 < 3.523$ 

## Comparaison de Nombres (D)

Utilisez les symboles  $\langle , \rangle$ , et = pour comparer les nombres ci-dessous.

.895 7.075 .848 58.006  $7.578 \square 42.851$ .599 79.081 .179 85.695 88.549 496 82.042 46.994 .926 90.906 .091 63.738  $6.811$  19.966 .852 46.177 .783 89.653 .146 37.033

# Comparaison de Nombres (D) Solutions

Utilisez les symboles  $\langle , \rangle$ , et = pour comparer les nombres ci-dessous.

49.895 > 7.075 82.848 > 58.006  $7.578 < 42.851$ 32.599 < 79.081 10.179 < 85.695 88.549 > 496  $82.042 > 46.994$ 82.926 < 90.906 88.091 > 63.738  $6.811 < 19.966$  $26.852 < 46.177$  $92.783 > 89.653$  $59.146 > 37.033$ 

## Comparaison de Nombres (E)

Utilisez les symboles  $\langle , \rangle$ , et = pour comparer les nombres ci-dessous.

80.106 8.664 .841 66.668 .869 76.194 .027 38.743 .706 50.552  $5.638 \pm 14.421$ .892 25.779 .839 72.673  $60.435 \square 30.611$ .259 1.924 .307 46.077 .551 34.147 .778 52.711

# Comparaison de Nombres (E) Solutions

Utilisez les symboles  $\langle , \rangle$ , et = pour comparer les nombres ci-dessous.

80.106 > 8.664 85.841 > 66.668 76.869 > 76.194 88.027 > 38.743  $61.706 > 50.552$  $5.638 < 14.421$ 12.892 < 25.779  $85.839 > 72.673$  $60.435 > 30.611$  $7.259 > 1.924$  $63.307 > 46.077$  $59.551 > 34.147$  $28.778 < 52.711$ 

### Comparaison de Nombres (F)

Utilisez les symboles  $\langle , \rangle$ , et = pour comparer les nombres ci-dessous.

.218 3.224  $24.139 \square 6.399$ .223 35.528 .748 51.454 .828 84.003 .522 92.145 .142 64.762 .882 62.952 .301 15.816 .537 65.427  $96.116 \text{ } 44.052$ .311 24.225 .424 35.832

# Comparaison de Nombres (F) Solutions

Utilisez les symboles  $\langle , \rangle$ , et = pour comparer les nombres ci-dessous.

82.218 > 3.224  $24.139 > 6.399$ 38.223 > 35.528  $64.748 > 51.454$  $91.828 > 84.003$  $36.522 < 92.145$ 56.142 < 64.762  $13.882 < 62.952$ 23.301 > 15.816  $41.537 < 65.427$  $96.116 > 44.052$ 44.311 > 24.225  $93.424 > 35.832$ 

## Comparaison de Nombres (G)

Utilisez les symboles  $\langle , \rangle$ , et = pour comparer les nombres ci-dessous.

.134 18.842 .549 18.748 .135 84.489 .443 6.951 1.521 65.924 .252 9.372 .141 57.822 46.555 .938 43.627 .659 98.295 .739 94.102 .889 80.473  $42.509 \times 83.652$ 

# Comparaison de Nombres (G) Solutions

Utilisez les symboles  $\langle , \rangle$ , et = pour comparer les nombres ci-dessous.

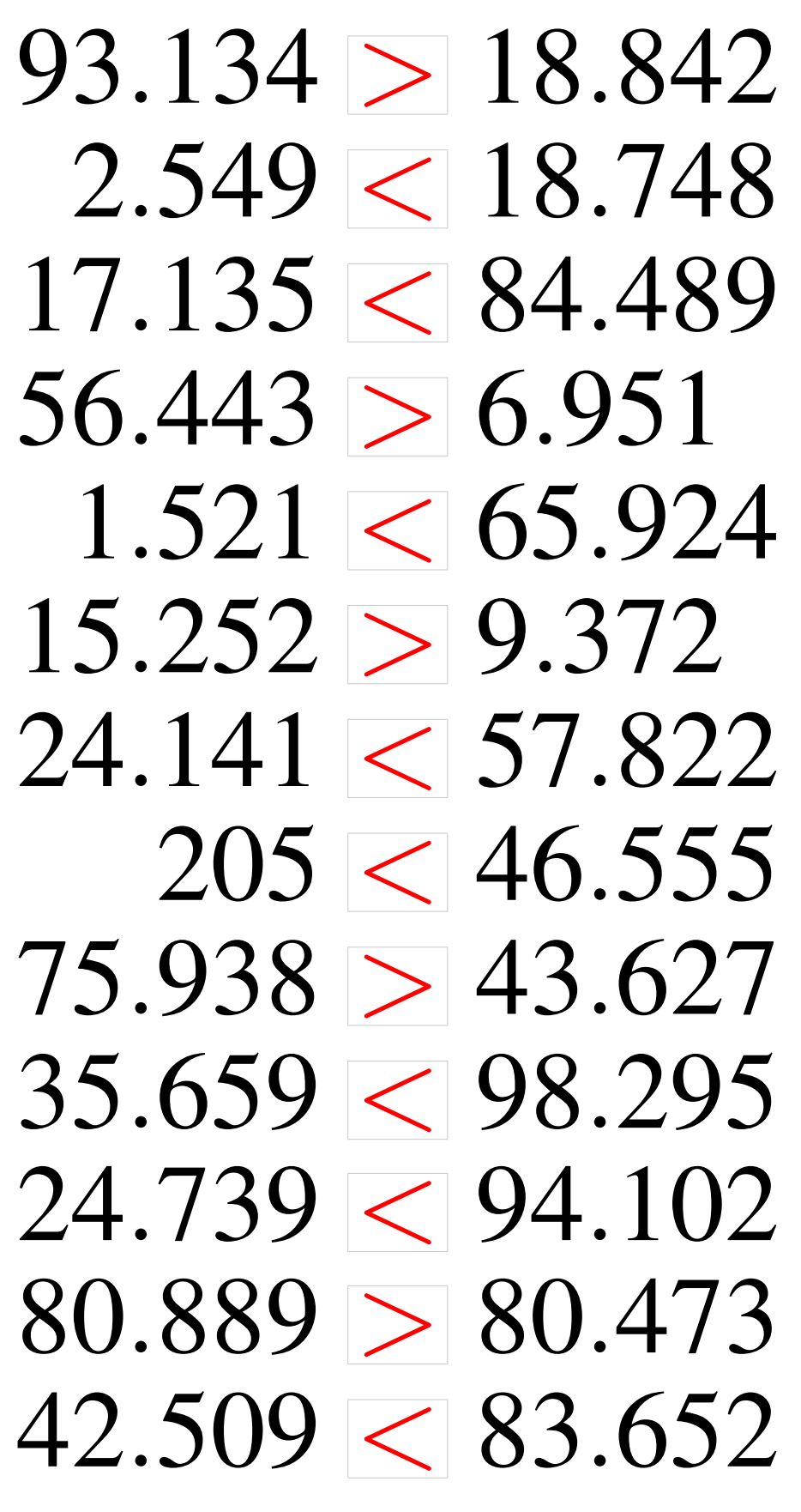

## Comparaison de Nombres (H)

Utilisez les symboles  $\langle , \rangle$ , et = pour comparer les nombres ci-dessous.

.066 72.269 .179 81.073 .131 65.561 .765 52.466 .081 28.431 .101 45.922 .682 86.076 15.544 44.445 .907 88.096 .489 66.882 .168 11.754 .018 87.493 .254 35.547

## Comparaison de Nombres (H) Solutions

Utilisez les symboles  $\langle , \rangle$ , et = pour comparer les nombres ci-dessous.

 $97.066 > 72.269$ 16.179 < 81.073  $90.131 > 65.561$  $82.765 > 52.466$  $6.081 < 28.431$  $26.101 < 45.922$ 80.682 < 86.076  $15.544 < 44.445$ 72.907 < 88.096  $6.489 < 66.882$ 32.168 > 11.754 74.018 < 87.493  $14.254 < 35.547$ 

### Comparaison de Nombres (I)

Utilisez les symboles  $\langle , \rangle$ , et = pour comparer les nombres ci-dessous.

.252 40.697  $9.169 - 99.945$ .994 28.427 .222 14.857  $51.863 \square 33.118$ .299 36.478 .888 14.321  $2.187 \pm 64.404$  $17.574 \pm 66.674$ .214 88.893 285 85.745 .251 66.256 .935 6.785

# Comparaison de Nombres (I) Solutions

Utilisez les symboles  $\langle , \rangle$ , et = pour comparer les nombres ci-dessous.

 $75.252 > 40.697$  $9.169 < 99.945$ 40.994 > 28.427 41.222 > 14.857  $51.863 > 33.118$  $49.299 > 36.478$ 84.888 > 14.321  $2.187 < 64.404$ 17.574 < 66.674 54.214 < 88.893  $285 < 85.745$  $35.251 < 66.256$  $35.935 > 6.785$ 

## Comparaison de Nombres (J)

Utilisez les symboles  $\langle , \rangle$ , et = pour comparer les nombres ci-dessous.

.096 63.653 .709 8.582 .947 34.722 .909 11.723  $23.861$  41.655 .358 29.411 .406 74.783 .097 50.066 .242 23.322 .634 99.888 .806 48.267 .808 77.572  $89.332 \pm 1.214$ 

# Comparaison de Nombres (J) Solutions

Utilisez les symboles  $\langle , \rangle$ , et = pour comparer les nombres ci-dessous.

 $36.096 < 63.653$  $48.709 > 8.582$ 21.947 < 34.722 81.909 > 11.723  $23.861 < 41.655$  $38.358 > 29.411$ 83.406 > 74.783 81.097 > 50.066  $5.242 < 23.322$ 65.634 < 99.888  $31.806 < 48.267$  $97.808 > 77.572$ 89.332 > 1.214